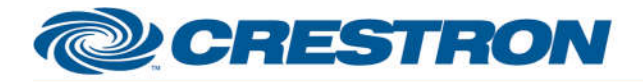

## **Partner: Planar Model: Bora Bora-Series Device Type: LCD Display**

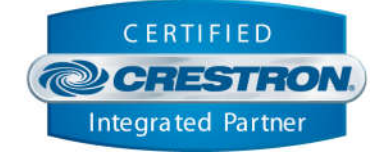

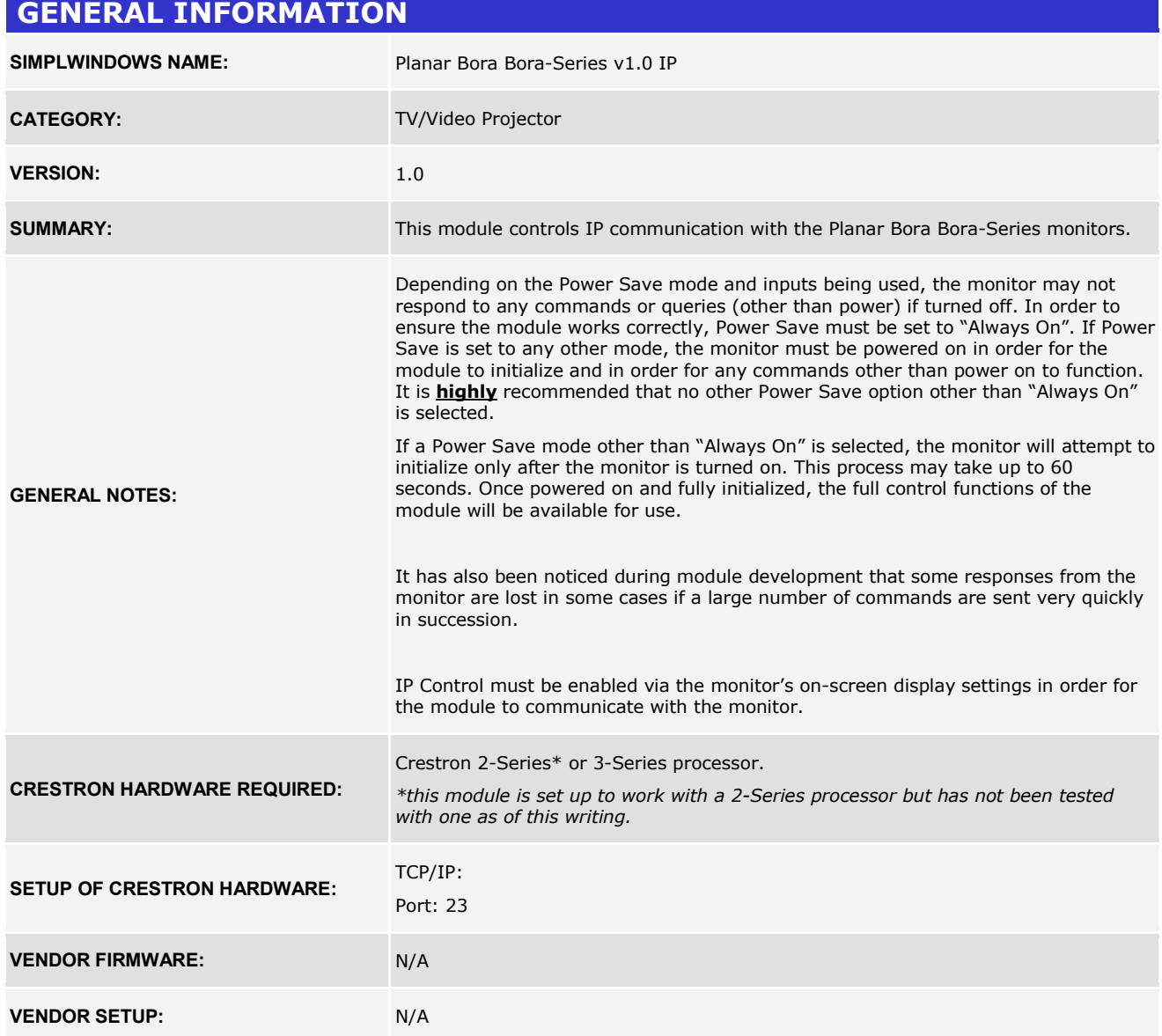

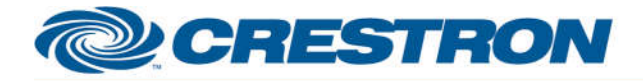

## **Partner: Planar Model: Bora Bora-Series Device Type: LCD Display**

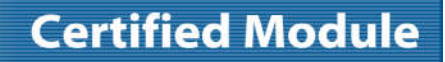

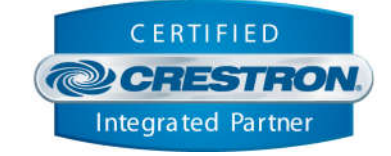

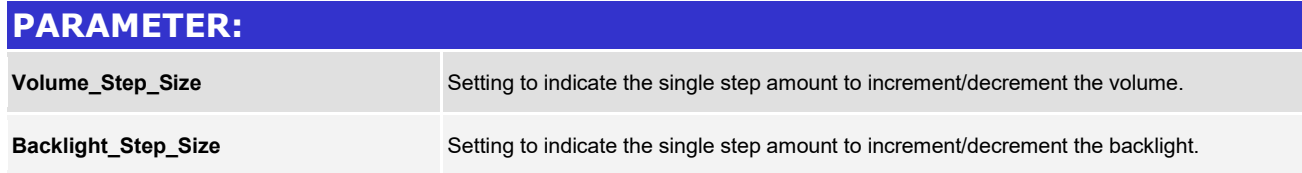

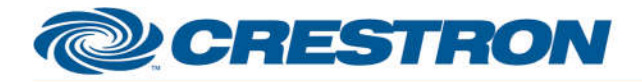

### **Partner: Planar Model: Bora Bora-Series Device Type: LCD Display**

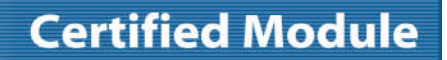

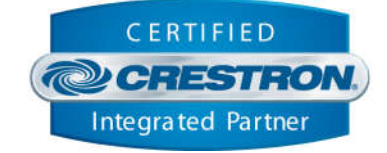

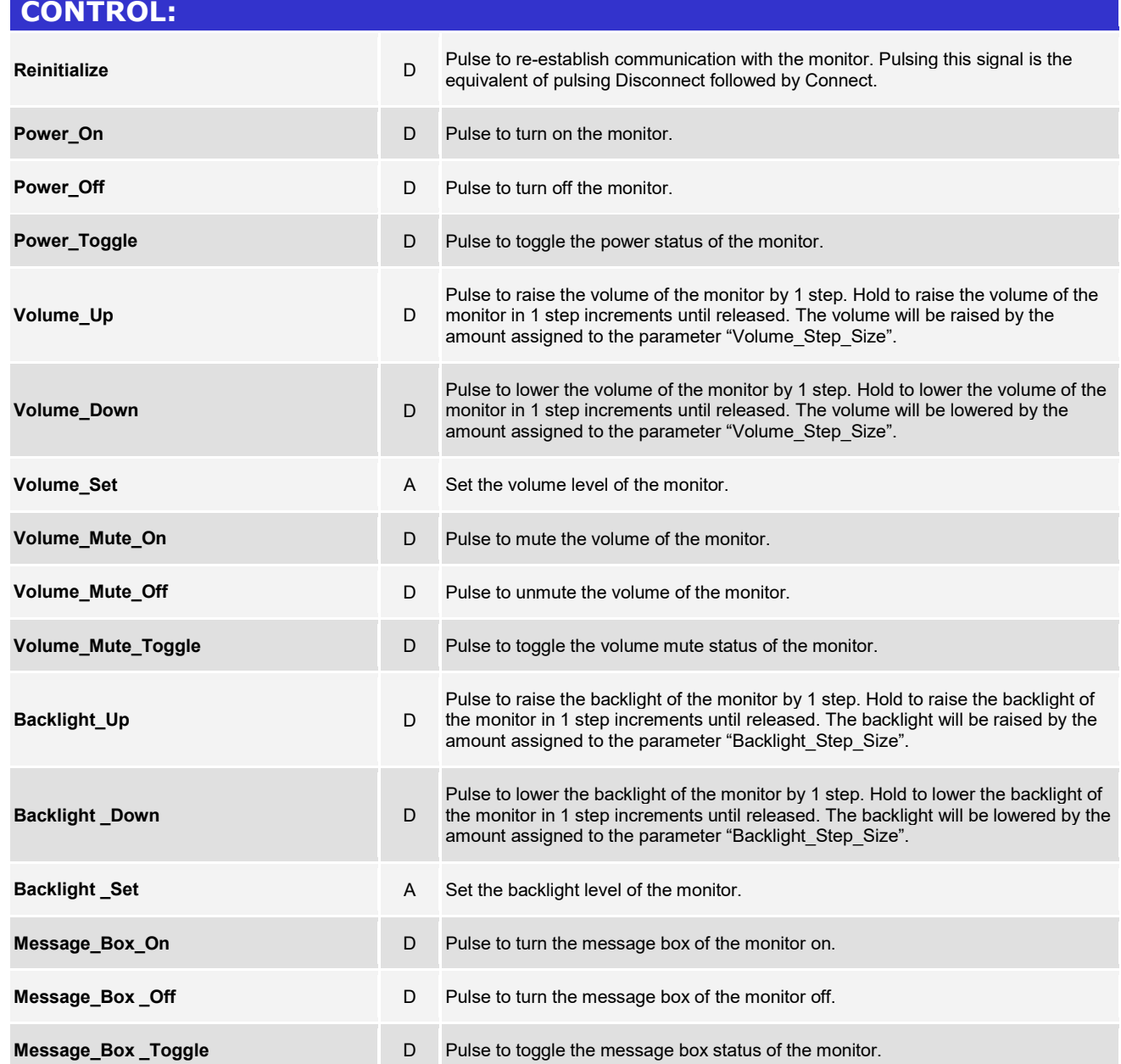

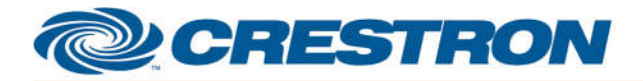

### **Partner: Planar Model: Bora Bora-Series Device Type: LCD Display**

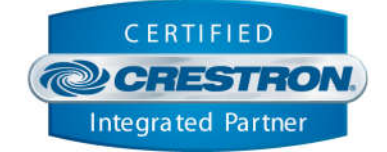

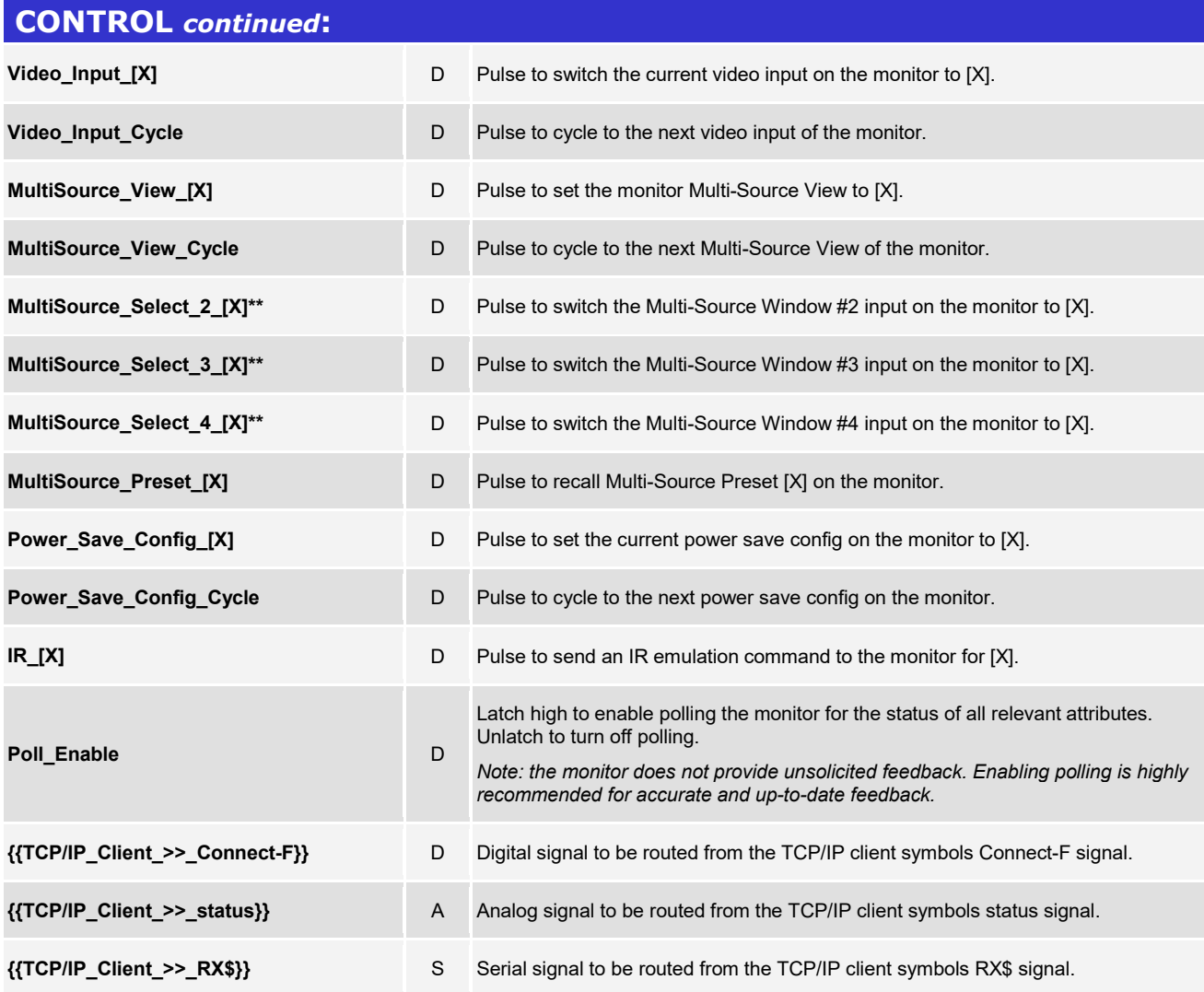

*\*\* the ability to choose an input for a Multi-Source Window will depend entirely on the current Multi-Source View setting. For example, if Multi-Source View is set to Off, the monitor will not allow selection of inputs for any Multi-Source Window other than Main. If the Multi-Source View is set to Dual, the monitor will allow selection of inputs only for Multi-Source Main and Window #2 and selection of inputs for Multi-Source Windows #3 and #4 will not work.*

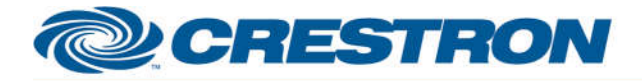

### **Partner: Planar Model: Bora Bora-Series Device Type: LCD Display**

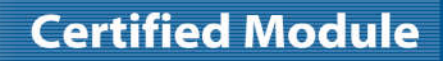

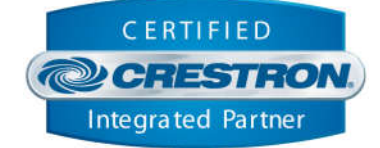

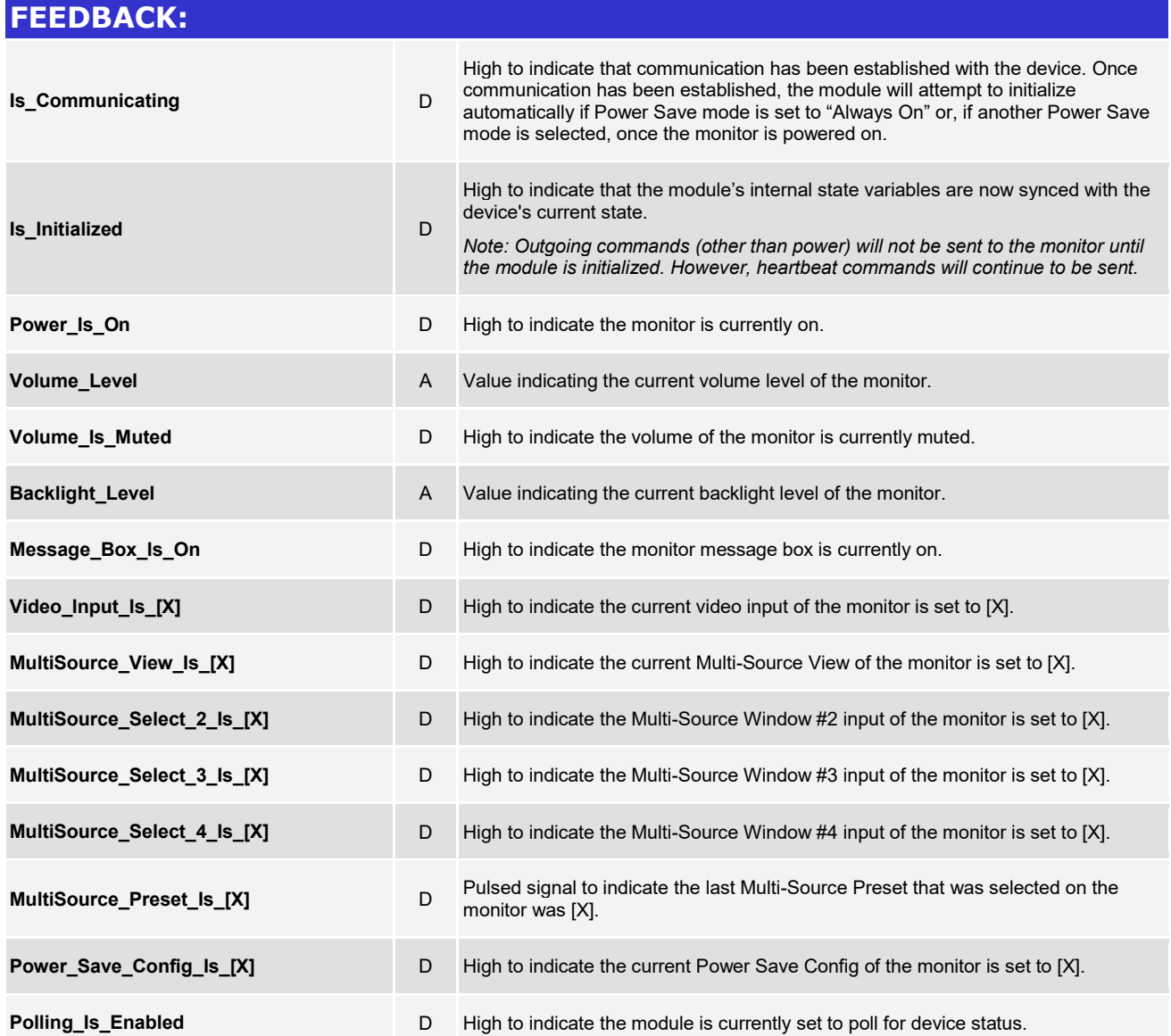

www.crestron.com

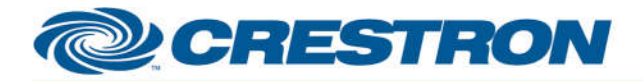

### **Partner: Planar Model: Bora Bora-Series Device Type: LCD Display**

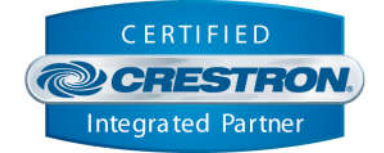

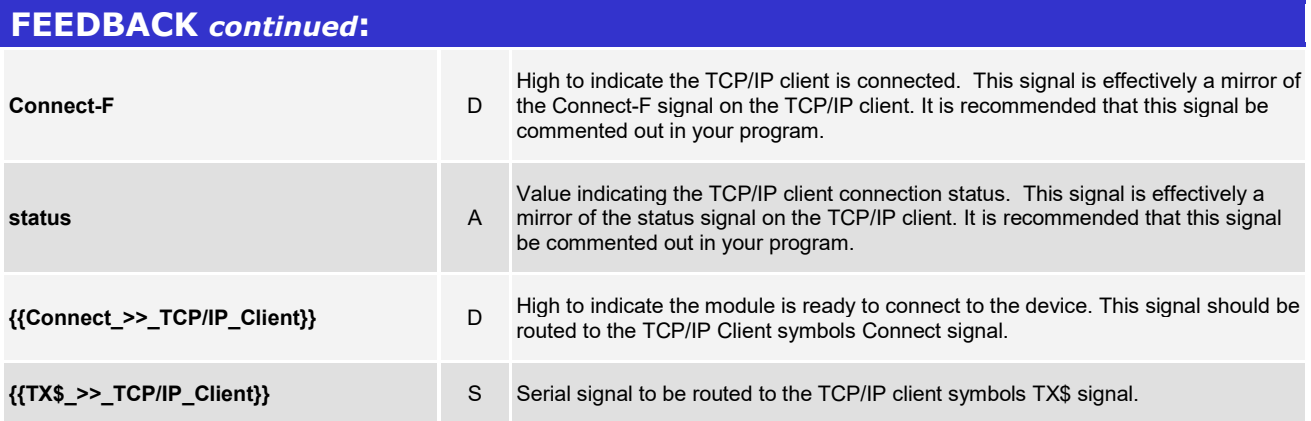

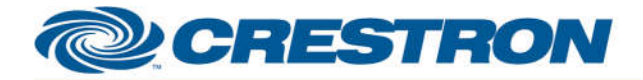

## **Partner: Planar Model: Bora Bora-Series Device Type: LCD Display**

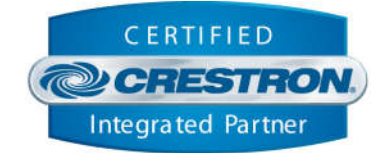

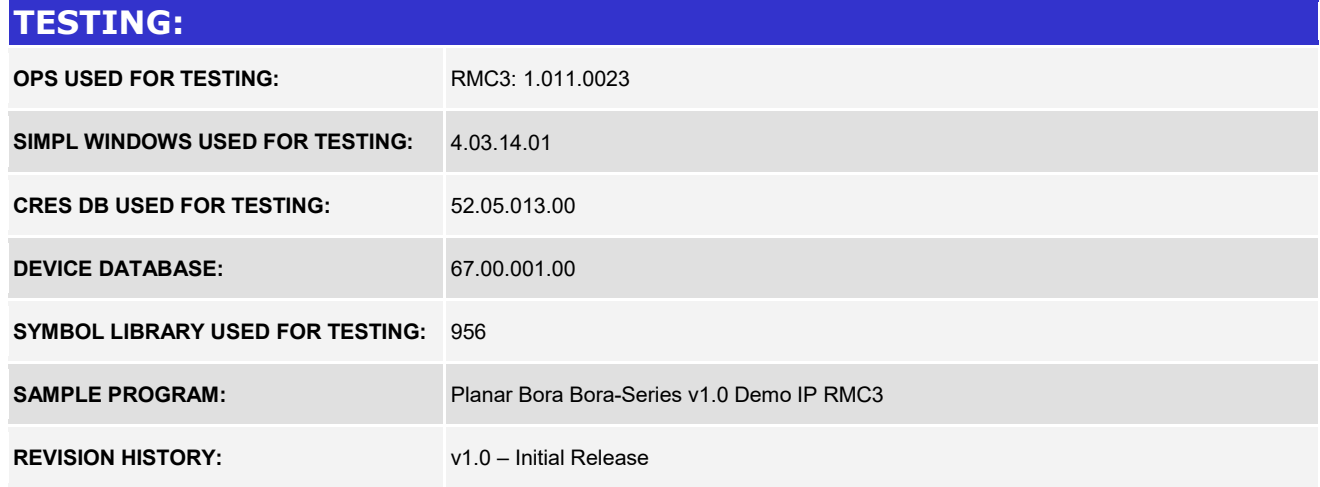